Профессиональное образовательное частное учреждение «Чебоксарский кооперативный техникум» Чувашпотребсоюза

> УТВЕРЖДЕНА Приказом директора

от 09.01.2020 № 1-пд

Чебоксарского кооперативного техникума Чувашпотребсоюза

СОГЛАСОВАНО Начальник отдела организации торговли и общественного питания Чувашпотребсоюза Иванова О. Г.

от « $\longrightarrow$  20 г.

\_\_\_\_\_\_\_\_\_\_\_\_\_\_\_\_\_\_\_

ДОКУМЕНТ ПОДПИСАН<br>ЭЛЕКТРОННОЙ ПОДПИСЬ<br>T. 04F81216A95CE577<br>Таланова Лидия Пегровна<br>Leh: с 20.09.2021 до 20.09.2023<br>-<br>**СИОНАЛЬНОЙ ДЕЯ**<br>С**ИОНАЛЬНОЙ ДЕЯ**<br>-<br>2020 г. ЭЛЕКТРОННОЙ ПОДПИСЬЮ Сертификат: 04F81216A95CE577 Владелец: Таланова Лидия Петровна Действителен: с 20.09.2021 до 20.09.2023

# **ПРОГРАММА ДОПОЛНИТЕЛЬНОГО ПРОФЕССИОНАЛЬНОГО ОБРАЗОВАНИЯ**

# **(ПОВЫШЕНИЕ КВАЛИФИКАЦИИ)**

## **« ИСПОЛЬЗОВАНИЕ КОМПЬЮТЕРНЫХ ПРОГРАММ В ПРОФЕССИОНАЛЬНОЙ ДЕЯТЕЛЬНОСТИ»**

**Организация-разработчик:** Чебоксарский кооперативный техникум Чувашпотребсоюза

## **Разработчик**:

Симукова Мария Александровна– Руководитель центра дополнительного профессионального образования Чебоксарского кооперативного техникума Чувашпотребсоюза, преподаватель сервисных дисциплин

# **1. ОБЩАЯ ХАРАКТЕРИСТИКА ПРОГРАММЫ**

Программа дополнительного профессионального образования (повышение квалификации) разработана в соответствии Приказом Министерства образования и науки РФ от 1 июля 2013 г. N 499 "Об утверждении Порядка организации и осуществления образовательной деятельности по дополнительным профессиональным программам"

## *Требования к образованию и обучению*

Среднее профессиональное и (или) высшее образование

## *Трудоемкость обучения*-144часа

## *Форма обучения:* очная

Дополнительная общеобразовательная программа направлена на приобретение знаний и умений формированию навыков работы на персональном компьютере, рекомендована к использованию в образовательном процессе Педагогическим советом техникума.

## **СОДЕРЖАНИЕ**

- 1. Цель, планируемые результаты обучения.
- 2. Учебный план.
- 3. Календарный учебный график.
- 4. Рабочие программы дисциплин.
- 5. Организационно-педагогические условия.
- 6. Формы аттестации.
- 7. Оценочные материалы
- 8. Технологии преподавания
- 9. Иные компоненты
- 10. Список использованных источников

## **1. ЦЕЛИ, ПЛАНИРУЕМЫЕ РЕЗУЛЬТАТЫ ОБУЧЕНИЯ**

## **1.1. ЦЕЛЬ ОБУЧЕНИЯ**

Программа повышения квалификации по образовательной программе «Использование компьютерных программ в профессиональной деятельности» предназначена для лиц, желающих повысить свои знания и умения по использованию новых возможностей компьютерных программам.

Содержание программы охватывает круг вопросов, направленных на получение компетенций в области освоения новых компьютерных программ.

**Цель обучения** - формирование у обучающихся компетенций новых возможностей компьютерных программ.

## **1.2. ПЛАНИРУЕМЫЕ РЕЗУЛЬТАТЫ ОБУЧЕНИЯ:**

Выпускник, освоивший новые компетенции должен обладать**:**

1. Профессиональными компетенциями (трудовыми функциями), необходимыми в профессиональной деятельности:

ПК 1. Автоматизированное рабочее место (АРМ).

ПК 2. Информационные технологии (ИТ) хранения информации на ПК.

ПК 3. Информационные технологии обработки текстовой информации.

ПК 4. Информационные технологии издательской деятельности.

ПК 5.Информационные технологии обработки презентаций.

ПК 6.Информационные технологии обработки табличной информации

ПК 7. Информационные технологии обработки правовой информации (ПИ).

ПК 8. Коммуникационные технологии.

ПК.9. Информационные технологии обработки документов в СЭД.

ПК 10. Защита ПК. Информационная безопасность (ИБ).

В результате освоения новых компетенций, обучающийся должен: **знать:**

-информационные технологии (ИТ) хранения информации на ПК;

-информационные технологии обработки текстовой информации;

-информационные технологии издательской деятельности;

-информационные технологии обработки презентаций;

-информационные технологии обработки табличной информации;

-информационные технологии обработки правовой информации (ПИ);

-коммуникационные технологии;

-информационные технологии обработки документов в СЭД;

-защита ПК. Информационная безопасность (ИБ).

# **уметь:**

-выполнять операции в стандартных программах ПК

# **2. УЧЕБНЫЙ ПЛАН**

Учебный план отражает общую трудоемкость модуля.

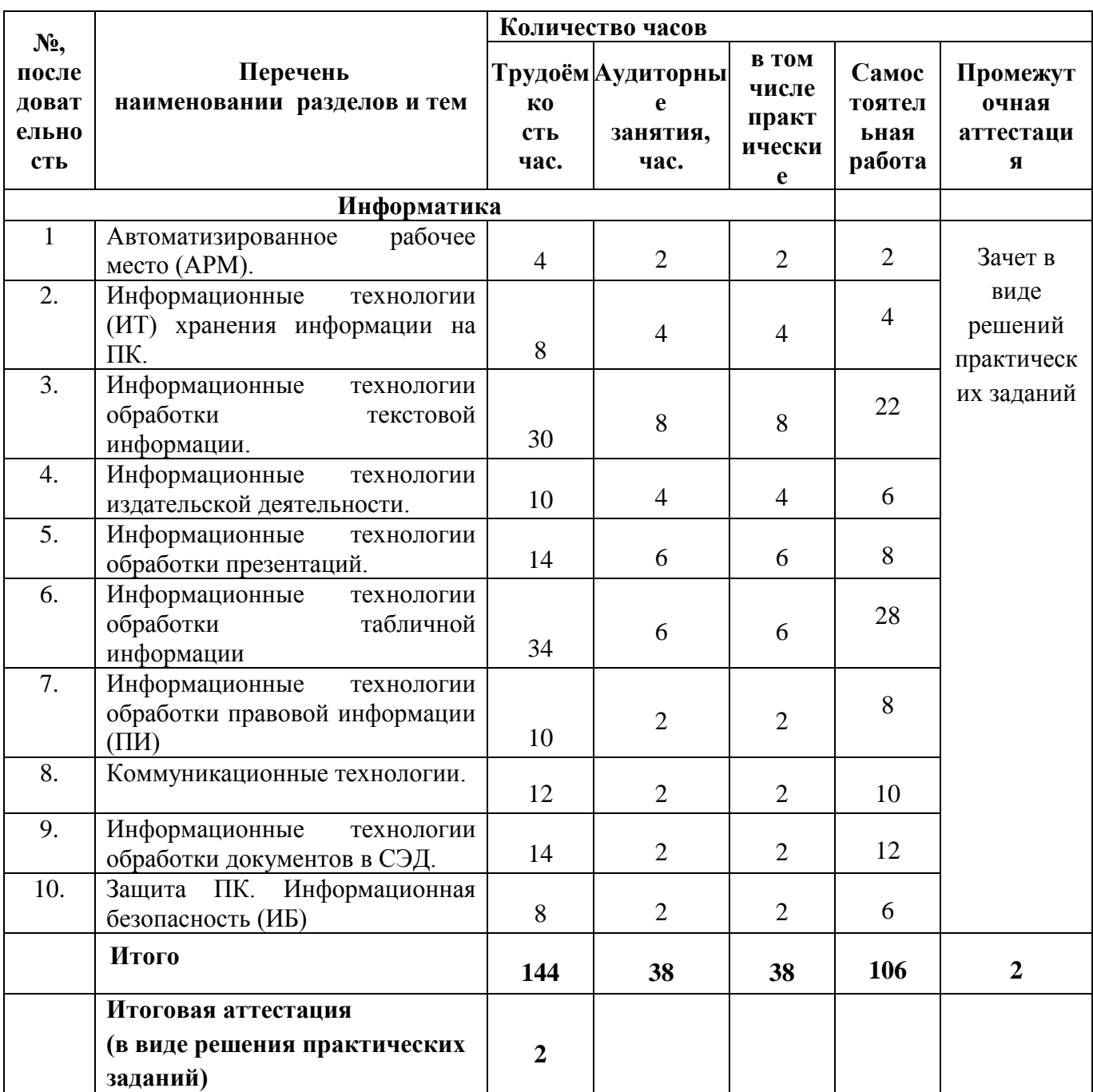

# **3. КАЛЕНДАРНЫЙ УЧЕБНЫЙ ГРАФИК**

В календарном учебном графике отражена логическая последовательность освоения модулей обеспечивающих формирование компетенций.

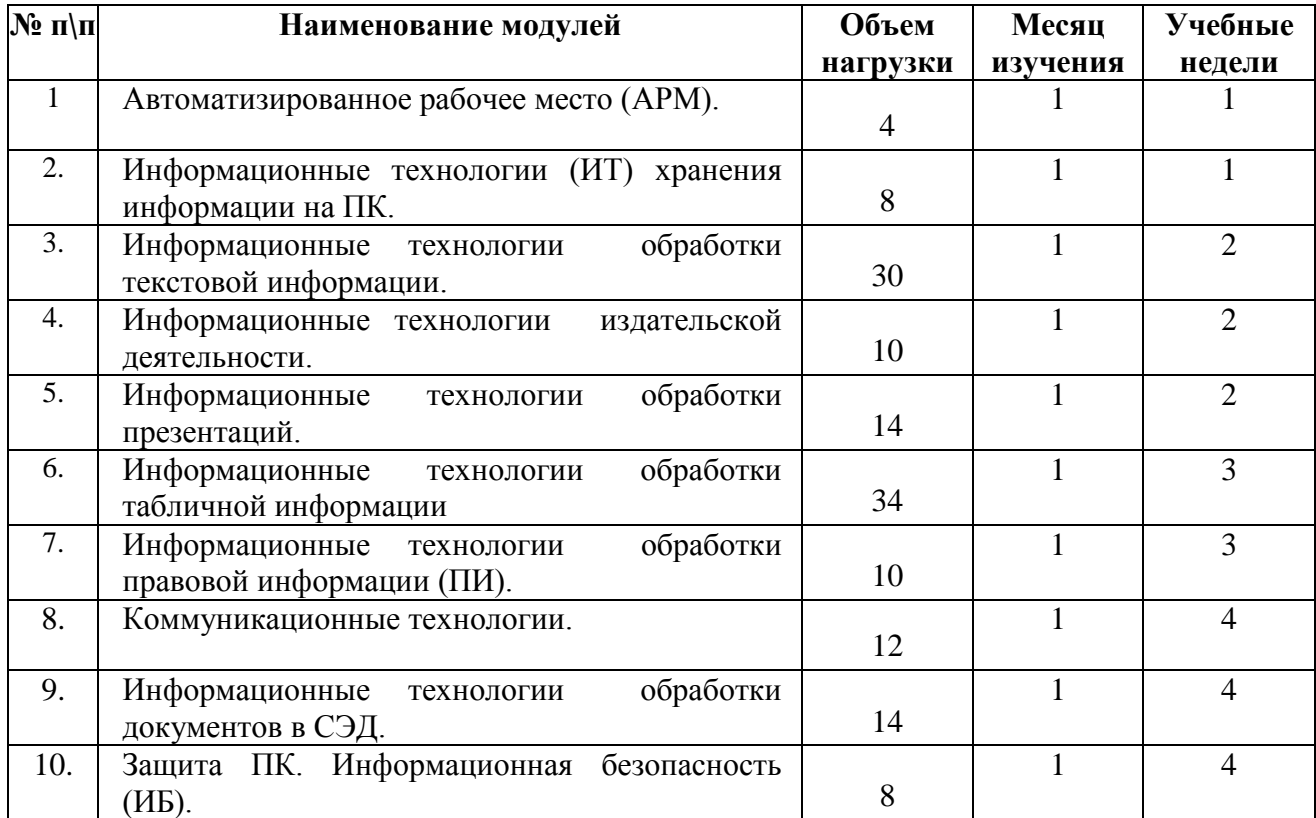

# **4. РАБОЧИЕ ПРОГРАММЫ МОДУЛЯ 1. Информатика**

#### **1. Цели и задачи – требования к результатам освоения дисциплины**:

В результате изучения дисциплины обучающийся должен:

#### **знать:**

-информационные технологии (ИТ) хранения информации на ПК; -информационные технологии обработки текстовой информации; -информационные технологии издательской деятельности; -информационные технологии обработки презентаций; -информационные технологии обработки табличной информации; -информационные технологии обработки правовой информации (ПИ); -коммуникационные технологии;

-информационные технологии обработки документов в СЭД;

-защита ПК. Информационная безопасность (ИБ).

## **уметь:**

-выполнять операции в стандартных программах ПК

## **2. Структура и содержание дисциплины**

Объем модуля и виды учебной деятельности Общая трудоемкость модуля – 144 часа

Разделы и виды занятий

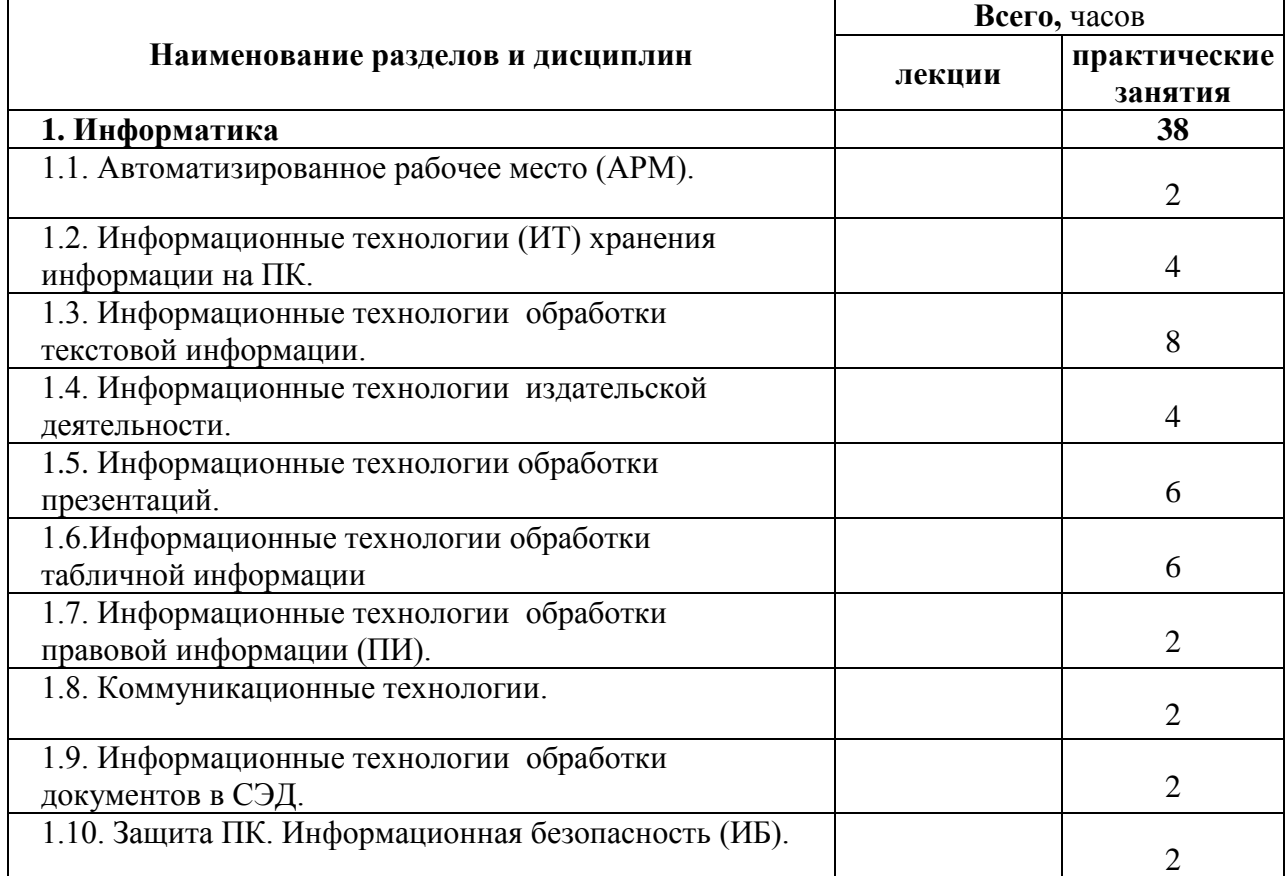

Тематическое содержание профессионального модуля

*Тема 1.1.* **Автоматизированное рабочее место (АРМ).**

Рынок ПК. Архитектура ПК. Основные и дополнительные устройства ПК. Устройства ввода/вывода: виды, назначение, потребительские свойства.

Конфигурация типового ПК. Устройства ввода/вывода АРМ секретаря.

Компьютерные сети. Виды сетей. Сетевые устройства. АРМ секретаря в составе

корпоративной вычислительной сети (КВС). Классификация программного обеспечения (ПО). Состав ПО АРМ секретаря.

Операционная система (ОС) Windows. Офисный пакет MS OFFICE. Системы электронного документооборота (СЭД). Системы автоматизации документооборота (САДД).

Клавиатура. Назначение клавиш. Традиционный и «слепой» методы печати. Клавиатурные тренажеры.

# **Тема 1.2. ИТ хранения информации на ПК.**

Носители информации. Обзор носителей, информационная емкость, потребительские качества. Файловая система (ФС). Управление объектами ФС: носителями, папками, файлами. Файловые менеджеры (ФМ): Проводник, Total Commander.

## **Тема 1.3. ИТ обработки текстовой информации.**

Текстовые редакторы/процессоры. Обзор популярных текстовых редакторов. Текстовый процессор MS WORD. Основные возможности. Базовые операции редактирования и форматирования текста. Использование стандартных шаблонов. Создание собственных шаблонов. Обработка табличной информации. Создание, редактирование и форматирование таблиц. Табличные вычисления. Обработка графической информации. Встроенный векторный графический редактор MS DRAW. Создание, редактирование и форматирование графических объектов. Вставка объектов. Возможность вставки объектов, созданных в других приложениях (серверах), вставка объектов из файла в документ MS WORD.

Обработка многостраничных, структурированных документов. Использование стилей для различных текстовых элементов. Создание автоматического оглавления.

Создание типовых управленческих документов.

## **Тема 1.4. ИТ издательской деятельности.**

Издательские системы. Обзор популярных издательских систем.

MS Publisher. Создание, редактирование, форматирование публикаций. Использование шаблонов, макетов, цветовых и шрифтовых схем.

#### **Тема 1.5. ИТ обработки презентаций.**

MS Power Point. Создание, редактирование, форматирование презентаций. Использование шаблонов, макетов, цветовых и шрифтовых схем. Структура. Эффекты анимации. Настройка презентации. Организация переходов. Показ презентации.

## **Тема 1.6. ИТ обработки табличной информации.**

MS EXCEL. Основные возможности. Структура табличного документа. Типы данных. Табличные вычисления. Создание формул. Использование стандартных функций.

Деловая графика. Графический анализ. Создание, форматирование диаграмм.

Создание списков. Обработка и анализ данных: сортировка, фильтрация, создание сводных таблиц. Ведение архива. Технология слияния. Циркулярная рассылка.

#### **Тема 1.7. ИТ обработки правовой информации (ПИ).**

Справочные правовые системы (СПС). Рынок СПС. Состав СПС. Юридическая обработка ПИ. Поиск ПИ.

СПС Гарант. Поиск правовой, аналитической и справочной информации.

СПС Консультант Плюс. Поиск правовой, аналитической и справочной информации.

#### **Тема 1.8. Коммуникационные технологии.**

Компьютерные сети. Интернет. Сервисы Интернета. Всемирная паутина (WWW). Поиск информации в WWW. Поисковые системы.

Электронная почта. Обработка сообщений.

## **Тема 1.9. ИТ обработки документов в СЭД.**

СЭД/САДД. Обзор рынка СЭД.

Электронный офис. Регистрация документов. Хранение документов. Ведение журналов. Обработка документов. Поиск. Создание отчетов, печать справок.

**Тема 1.10. Защита ПК. Информационная безопасность (ИБ).**

Понятие ИБ. Политика ИБ. Меры по защите ПК. Использование антивирусных программ. Резервное копирование.

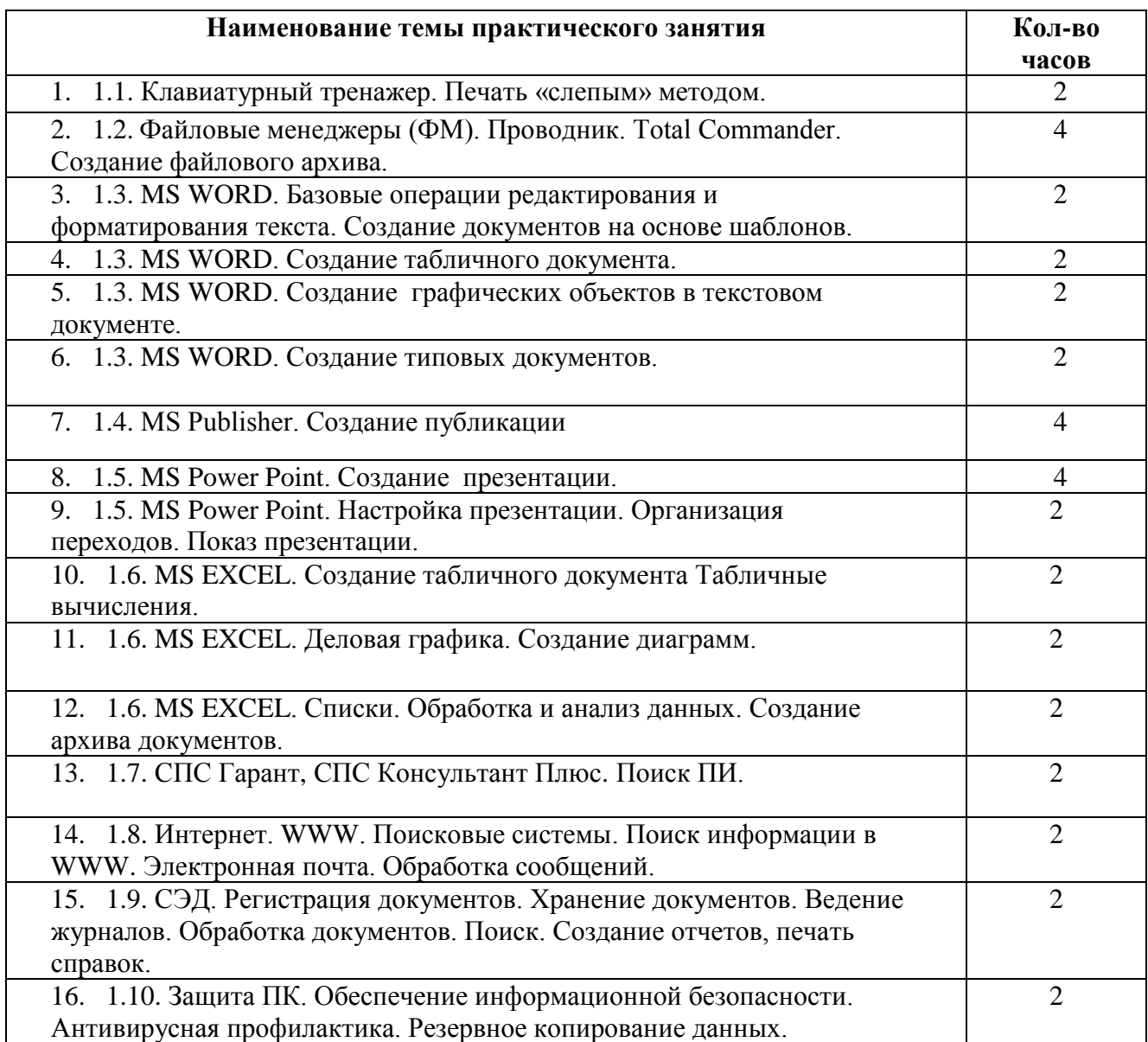

## *Самостоятельная работа №1*

Отработать печать «слепым» методом- 2 часа

*Самостоятельная работа №2* Создать файловый архив- 4 часа

*Самостоятельная работа №3* Создать документы на основе шаблонов в MS WORD- 6 часов

*Самостоятельная работа №4* Создать табличный документ в MS WORD-6 часов

*Самостоятельная работа №5* Создать графический объект в текстовом документе в MS WORD-4 часа

*Самостоятельная работа №6* Создать типовой документ в MS WORD-6 часов *Самостоятельная работа №7* Создать публикацию в MS Publisher- 6 часов

*Самостоятельная работа №8* Создать презентацию в MS Power Point-4 часа

## *Самостоятельная работа №9*

Произвести настройку презентации, организовать переходы слайдов, осуществить показ презентации в MS Power Point- 4 часа

*Самостоятельная работа №10* Создать табличный документ, произвести табличные вычисления в MS EXCEL-10 часов

*Самостоятельная работа №11* Создать диаграммы к созданной таблице в MS EXCEL-8 часов

*Самостоятельная работа №12* Составить списки, обработать и произвести анализ табличных данных. Создать архив документов в MS EXCEL-10 часов

*Самостоятельная работа №13* Произвести поиск документов в СПС Гарант, СПС Консультант Плюс-8 часов

## *Самостоятельная работа №14*

Создать электронную почту, составить сообщения, обработать -10 часов

## *Самостоятельная работа №15*

Произвести регистрацию документов в журнал в СЭД-4 часа

## *Самостоятельная работа №16*

Произвести обработку регистрированных документов, создать отчет, справки в СЭД -8 часов

## *Самостоятельная работа №17*

Произвести антивирусную профилактику, резервное копирование данных -6 часов

## **5. ОРГАНИЗАЦИОННО-ПЕДАГОГИЧЕСКИЕ УСЛОВИЯ**

#### **5.1. Материально-технические условия.**

Чебоксарский кооперативный техникум Чувашпотребсоюза располагает материальнотехнической базой, обеспечивающей организацию обучения по дополнительным общеобразовательным программам, практической и научно-исследовательской работы обучающихся, которые предусмотрены учебным планом подготовки и соответствующей действующим санитарным и противопожарным правилам и нормам.

Реализуемая программа обеспечена необходимым комплектом программного обеспечения. При проведении лекционных, практических и семинарных занятий используется мультимедийное оборудование, комплект электронных презентаций.

#### **5.2. Учебно-методическое и информационное обеспечение программы.**

Образовательная деятельность обучающихся предусматривает следующие виды учебных занятий и учебных работ: лекции, практические и семинарские занятия, тренинги, семинары по обмену опытом, консультации.

Для всех видов аудиторных занятий академический час устанавливается продолжительностью 45 минут.

Образовательное учреждение обеспечено электронными учебниками, учебнометодической литературой и материалами по всем учебным дисциплинам программы профессиональной переподготовки. ОУ также имеет доступ к печатным и электронным образовательным ресурсам (ЭОР), в том числе к электронным образовательным ресурсам, размещенным в федеральных и региональных базах данных ЭОР.

Информационно-образовательная среда образовательного учреждения обеспечивает возможность осуществлять следующей деятельности:

- планирование образовательного процесса;

- размещение и сохранение материалов образовательного процесса, в том числе – работ обучающихся и преподавателей, используемых участниками образовательного процесса информационных ресурсов;

- фиксацию хода образовательного процесса и результатов освоения дополнительной образовательной программы;

- контролируемый доступ участников образовательного процесса к информационным образовательным ресурсам в сети Интернет;

- проведение мониторинга успеваемости обучающихся;

- взаимодействие образовательного учреждения с органами, осуществляющими управление в сфере образования и с другими образовательными учреждениями, организациями.

Содержание учебных дисциплин и учебно-методических материалов представлено в учебно-методических ресурсах, размещенных в электронном образовательном пространстве техникума: 21chkt.ru .

Основная учебно-методическая литература имеется в виде:

- монографий, учебников, учебных и учебно-методических пособий и рекомендаций по практическим занятиям, самостоятельной работе, учебной практике, проектированию выпускной аттестационной работы, учебно-методических комплексов, отраслевых журналов;

- электронных материалов в библиотеке ЭБС

Подключение библиотеки к Интернету обеспечило удаленный доступ к электронным каталогам и полнотекстовым базам:

1. Гарант. Информационно-правовое обеспечение. Версия 7.11.0.269 [Электронный ресурс]: [справочно-поисковая система]. - Режим доступа: ЭБ ЧКТ

2. Электронная библиотека Академия [Электронный ресурс]: сайт. - Режим доступа: http://www.academia-moscow.ru/catalogue/4831/

3. Электронно-библиотечная система ZNANIUM.COM [Электронный ресурс]: сайт. - Режим доступа: http://znanium.com/

4. Научная электронная библиотека eLIBRARY.RU [Электронный ресурс]: сайт. - Режим доступа: http://elibrary.ru/

При использовании электронных изданий во время самостоятельной подготовки студенты обеспечиваются рабочим местом с выходом в Интернет в соответствии с объемом изучаемых дисциплин. Обеспеченность компьютерным временем с доступом в сеть Интернет составляет более 200 часов в год на одного обучающегося.

# **5.3. Кадровые условия**

Реализация программы обеспечивается педагогическими кадрами, имеющими высшее образование, соответствующее профилю преподаваемых дисциплин, и систематически занимающимися самообразованием, проходящими повышение квалификации (стажировку).

К образовательному процессу могут привлекаться представители профильных организаций, предприятий и учреждений.

# **6. ФОРМЫ АТТЕСТАЦИИ**

- промежуточная аттестация;

- итоговая аттестация.

Форма промежуточной и итоговой аттестации - зачет.

Зачет по промежуточной аттестации проводится в виде выполнения практических ситуаций;

Зачет по итоговой аттестации проводится в виде выполнения практических заданий.

# **7. ОЦЕНОЧНЫЕ МАТЕРИАЛЫ**

# **7.1. Фонды оценочных средств для проведения промежуточной аттестации (зачета)**

## *Выполните практическое задание*

## **Практическое задание №1**

- 1. Запустите текстовый редактора Word
- 2. Задайте масштаб, параметры документа:
	- Печатать следует на одной стороне листа формата A4 (210 x 297 мм).
	- Поля страницы: левое 3 см, правое 1,5 см, нижнее 2 см, верхнее 2 см до номера страницы.
	- Текст печатается через 1,5 интервала, красная строка 1,25 см.
	- Шрифт: Times New Roman Cyr, размер шрифта 14 пт.
- 3. Включите непечатаемые символы
- 4. Введите новый текст
- 5. Сохраните текст

## **Практическое задание №2**

Создайте в папке *Мои документы/Группа* документ по образцу с помощью программы *MS Excel,*  выполните расчеты и сохраните файл под именем *Учет движения товаров.*

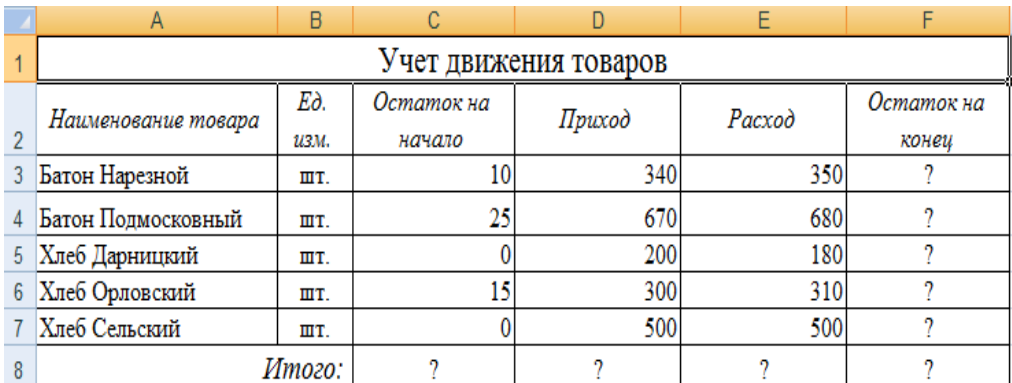

- 1) Выполните расчеты в столбце F (Остаток на конец) =Остаток на начало+Приход-Расход
- 2) Итого по столбцам C (Остаток на начало), D (Приход), E (Расход), F (Остаток на конец).
- 3) Постройте сравнительную вертикальную столбцовую диаграмму (гистограмму) учета движения товаров по столбцам: Наименование товара, Приход, Расход. Легенду расположите внизу.

## **7.2. Фонды оценочных средств для проведения итоговой аттестации (зачета)**

## **Практическое задание №1**

Создайте в папке *Мои документы/Группа* базу данных по образцу с помощью программы *MS Access.* сохраните таблицу под именем *Сотрудники фирмы*.

1) Создайте таблицу *Сотрудники фирмы* в режиме конструктора по следующему образцу:

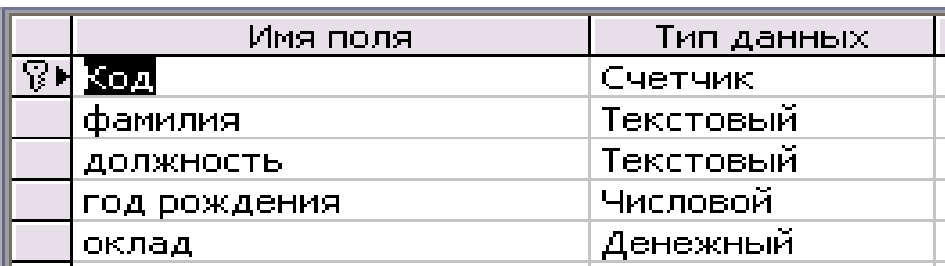

Ключевое поле – Код.

2) Перейдите в режим таблицы, заполните следующими данными:

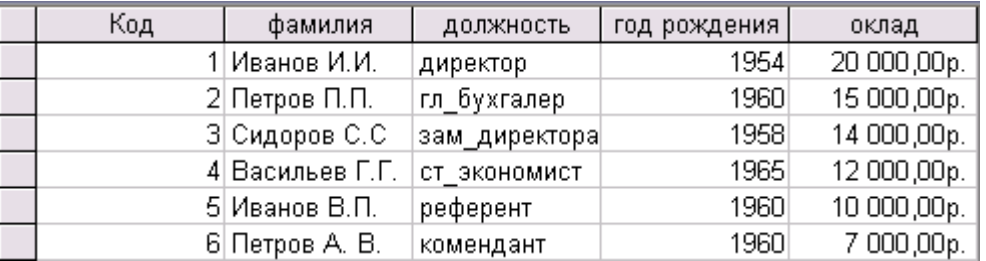

- 3) Создайте *Запрос,* содержащий фамилии тех сотрудников, которые родились позже 1958 г. и с окладом не более 12 000 рублей.
- 4) Создайте *Отчет* на основании Запроса.

#### **Практическое задание №1**

Создайте в папке *Мои документы/Группа* презентацию по образцу с помощью программы *MS PowerPoint, и* сохраните файл «под именем *Отчет департамента*

**Отчет Департамента компьютерных технологий города Чебоксары в 2004 г**.

- *Слайд 1*. Заголовок презентации, автор.
- *Слайд 2*. Классификация используемых ЭВМ.

| Параметры          | Большие<br><b>HBM</b> | Малые<br><b>JBM</b> | Микро<br><b>HBM</b> |  |
|--------------------|-----------------------|---------------------|---------------------|--|
| Производительность | 10-1000               | $1 - 100$           | $1 - 100$           |  |
| Емкость ОП, Мбайт  | 64-100000             | $4 - 512$           | $4 - 256$           |  |
| Емкость ВЗУ, Гбайт | 50-1000               | $2 - 100$           | $0, 5 - 10$         |  |
| Разрядность, бит   | $32 - 64$             | $16-64$             | 16-64               |  |

*Слайд 3*.Динамика используемых ЭВМ за 2001-2004 гг.

| <b>  Презентация1 - Таблица данных</b> |                           |      |      |      |      |  |  |  |
|----------------------------------------|---------------------------|------|------|------|------|--|--|--|
|                                        |                           |      | B    |      |      |  |  |  |
|                                        |                           | 2001 | 2002 | 2003 | 2004 |  |  |  |
|                                        | dd   Большие ЭВМ          | 500  | 510  | 575  | 580  |  |  |  |
|                                        | I Мини ЭВМ                | 740  | 810  | 840  | 856  |  |  |  |
|                                        | <mark>⊐□</mark> Микро ЭВМ | 1500 | 1680 | 1800 | 1890 |  |  |  |
|                                        |                           |      |      |      |      |  |  |  |

*Слайд 4*. Диаграмма.

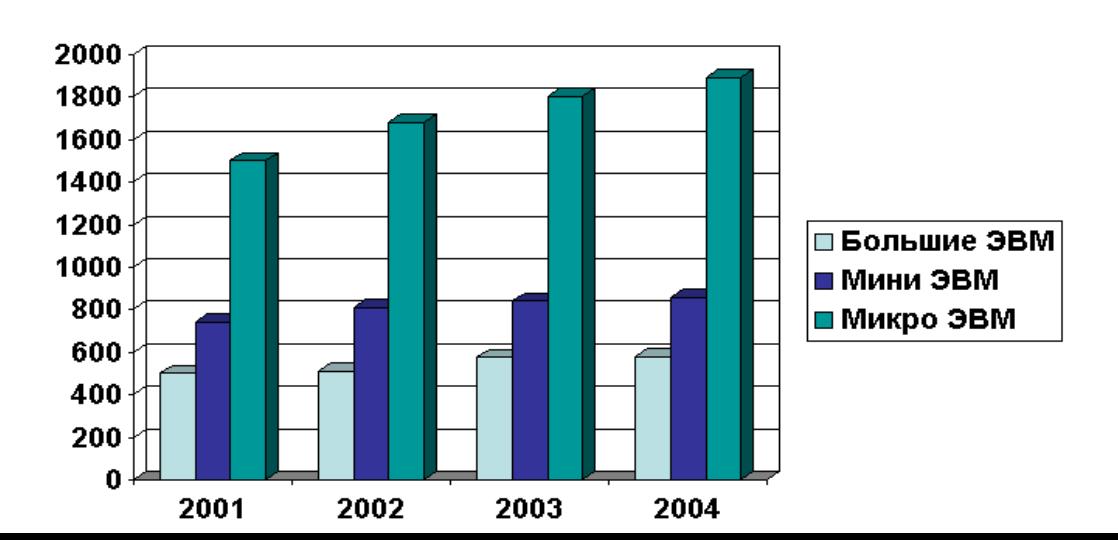

#### **7.3. Критерии зачета**

*Зачет* ставиться в случае, если выполнено не менее 50% заданий, в выводах не содержится грубых ошибок, самостоятельно сформулировано заключение, выполнены требования к оформлению отчета и срокам его сдачи.

*Незачет* ставиться, если обучающийся не справился с заданием (выполнено менее 50% задания варианта), имеются грубые ошибки в формулировании вывода, а также работа выполнена несамостоятельно.

## **8. ТЕХНОЛОГИИ ПРЕПОДАВАНИЯ**

Преподавание дополнительной общеобразовательной программы ведется с применением активных педагогических технологий.

В настоящее время в учебном процессе преподавателями техникума наряду с классическим обучением используются следующие активные педагогические технологии:

- метод проектов;

- метод развития критического мышления;

- метод группового взаимодействия;

- метод кейс-стади.

**Метод проектов** — это способ достижения дидактической цели через детальную разработку проблемы (технологию), которая должна завершиться вполне реальным, осязаемым практическим результатом, оформленным тем или иным образом; это совокупность приёмов, действий обучающихся в их определённой последовательности для достижения поставленной задачи — решения [проблемы,](https://ru.wikipedia.org/wiki/%D0%9F%D1%80%D0%BE%D0%B1%D0%BB%D0%B5%D0%BC%D0%B0) лично значимой для обучающихся и оформленной в виде некоего конечного продукта.

Конструктивную основу **«технологии развития критического мышления»** составляет базовая модель трех стадий организации учебного процесса: «Вызов – осмысление – размышлении.

На этапе вызова из памяти «вызываются», актуализируются имеющиеся знания и представления об изучаемом, формируется личный интерес, определяются цели рассмотрения той или иной темы. Ситуацию вызова можно создать умело заданным вопросом, демонстрацией неожиданных свойств предмета, рассказом об увиденном, созданием ситуации «разрыва» в способе решения учебной задачи; в тесте – на стадии вызова работают «введение, аннотации, мотивирующие примеры».

 На стадии осмысления (или реализации смысла), как правило, обучающийся вступает в контакт с новой информацией. Происходит ее систематизация. Обучающийся получает возможность задуматься о природе изучаемого объекта, учится формулировать вопросы по мере соотнесения старой и новой информации. Происходит формирование собственной позиции. Очень важно, что уже на этом этапе с помощью ряда приемов уже можно самостоятельно отслеживать процесс понимания материала.

 Этап размышления (рефлексии) характеризуется тем, что обучающиеся закрепляют новые знания и активно перестраивают собственные первичные представления с тем, чтобы включить в них новые понятия. Таким образом, происходит «присвоение» нового знания и формирование на его основе собственного аргументированного представления об изучаемом.

**Метод группового взаимодействия –** это групповая, совместная работа обучающихся по изучению нового материала.

**Метод кейс-стади** - техника обучения, использующая описание реальных экономических, социальных ситуаций. Обучающиеся должны исследовать ситуацию, разобраться в сути проблем, предложить возможные решения и выбрать лучшее из них. Кейсы основываются на реальном фактическом материале или же приближены к реальной ситуации.

# **9. ИНЫЕ КОМПОНЕНТЫ**

#### **При осуществлении образовательной деятельности используются локальные акты**

-Порядок организации и осуществления образовательной деятельности по дополнительным профессиональным программам в Чебоксарском кооперативном техникуме Чувашпотребсоюза.

-Порядок проведения промежуточной и итоговой аттестации обучающихся по программам дополнительного профессионального образования в Чебоксарском кооперативном техникуме Чувашпотребсоюза.

- Порядок зачета учебных предметов, курсов, дисциплин (модулей), освоенных в процессе предшествующего обучения по основным профессиональным образовательным программам и (или) дополнительным программам.

- Порядок обучения по индивидуальному плану в пределах осваиваемой дополнительной профессиональной программы.

- Порядок проведения и формы оценки качества освоения дополнительной профессиональной программы.

## **9. СПИСОК ИСПОЛЬЗОВАННЫХ ИСТОЧНИКОВ**

#### **Нормативно – правовые источники**

- 1. Об информации, информационных технологиях и о защите информации [Электронный ресурс]: федер. закон от 27 июля 2006 г. № 149-ФЗ: (в ред. от 19.07.2018). – Режим доступа: СПС Гарант
- 2. О средствах массовой информации [Электронный ресурс]: закон РФ от 27 декабря 1991 г. № 2124-I : (в ред. от 18.04.2018). – Режим доступа: СПС Гарант

#### **Основные источники**

3. Математика и информатика : учебник и практикум для сред. проф. образования / под ред. В.Д. Элькина. - Москва : Юрайт, 2019. - 528 с.; **То же** [Электронный ресурс]. - Режим доступа: — Режим доступа : www.biblio-online.ru

## **Дополнительные источники**

- 4. Математика и информатика : учебник для сред. проф. образования / Ю.Н. Виноградов [и др.]. - 6-е изд., стер. - Москва : Академия, 2014. - 272 с.
- 5. [Немцова](http://znanium.com/catalog.php?item=goextsearch&title=%D0%B8%D0%BD%D1%84%D0%BE%D1%80%D0%BC%D0%B0%D1%82%D0%B8%D0%BA%D0%B0&title=%D0%B8%D0%BD%D1%84%D0%BE%D1%80%D0%BC%D0%B0%D1%82%D0%B8%D0%BA%D0%B0&years=2017,%202018&page=2#none) Т.И. Практикум по информатике. Компьютерная графика и webдизайн [Электронный ресурс]: учеб. пособие для сред. проф. образования / Т.И. Немцова, Ю.В. Назарова ; под ред. Л.Г. Гагариной. — Москва : ФОРУМ : ИНФРА-М, 2019. — 288 с. – Режим доступа:<http://znanium.com/>
- 6. [Сергеева](http://znanium.com/catalog.php?item=goextsearch&title=%D0%B8%D0%BD%D1%84%D0%BE%D1%80%D0%BC%D0%B0%D1%82%D0%B8%D0%BA%D0%B0&years=2014-2016#none) И.И. Информатика [Электронный ресурс]: учебник для сред. проф. образования
- 7. / И.И. Сергеева, А.А. Музалевская, Н.В. Тарасова. 2-e изд., перераб. и доп. Москва: ФОРУМ: ИНФРА-М, 2018. – 384 с. – Режим доступа:<http://znanium.com/>

## **Интернет-ресурсы**

- 8. ЭБС BOOK.ru [Электронный ресурс]: сайт. Режим доступа: [https://www.book.ru](https://www.book.ru/)
- 9. ЭБС ZNANIUM.COM [Электронный ресурс]: сайт. Режим доступа:<http://znanium.com/>
- 10. ЭБС Юрайт [Электронный ресурс]: сайт. Режим доступа: https://biblio-online.ru/
- 11. Научная электронная библиотека eLIBRARY.RU [Электронный ресурс]: сайт. Режим доступа:<http://elibrary.ru/>

## **Учебно-методические источники**

- 12. Информатика. Первое сентября [Электронный ресурс]: электронный учебнометодический журнал для учителей информатики. – 2014. – Режим доступа: ЭБ ЧКТ.
- 13. Мастер-класс: приложение к журналу «Методист» / ИД «Методист». М., 2014-2018
- 14. Методист: научно-методический журнал / ИД «Методист». М., 2014-2018
- 15. Среднее профессиональное образование: ежемесячный теоретический и научнометодический журнал / РАО, Союз директоров ссузов России. – М., 2014-2018; **То же** [Электронный ресурс] // [сайт журнала]. – Режим доступа: <http://www.portalspo.ru/journal/index.php/zhurnaly>
- 16. Среднее профессиональное образование: приложение к ежемесячному теоретическому и научно-методическому журналу / РАО, Союз директоров ссузов России. – М., 2014-2018.
- 17. ЭБС Юрайт : Индивидуальная книжная полка преподавателя [Электронный ресурс]. Режим доступа: https://biblio-online.ru/info/about-ikpp